Документ подписан простой электронной подписью Информация о владельце: ФИО: Карпова Елизавета Александровна Должность: директор Дата подписания: 24.09.2023 09:25:46 Уникальный программный ключ:

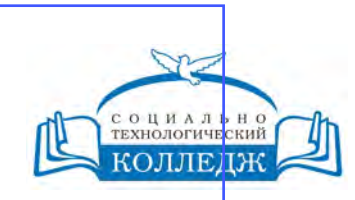

ad9053b6a9e639199a21a41d1a80dd3f5c466fff16aafBfff63affZxHodf1cqГИЧЕСКИЙ КОЛЛЕДЖ

ЧАСТНОЕ УЧРЕЖДЕНИЕ ПРОФЕССИОНАЛЬНОГО ОБРАЗОВАНИЯ

> **«УТВЕРЖДАЮ»** Директор ЧУ ПО «СТК»

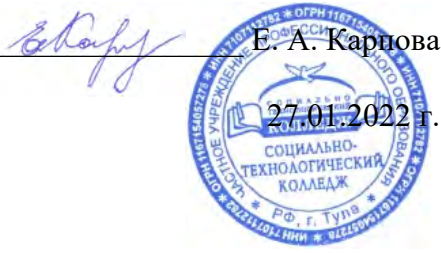

# **Информатика**

# рабочая программа дисциплины (модуля)

Закреплена за кафедрой **Цикловая комиссия по информатике и информационной безопасности**

Учебный план Правоохранительная деятельность

Профиль получаемого профессионального образования при реализации программы среднего общего образования: Социально-экономический

Учебный год начала подготовки 2022-2023 аудиторные занятия 95 Часов по учебному плану Форма обучения **очная** Квалификация **Юрист** 142 в том числе:

самостоятельная работа 47

зачеты с оценкой 2 Виды контроля в семестрах:

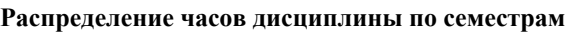

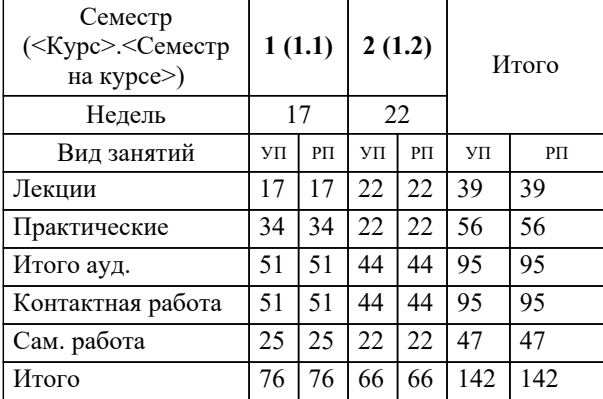

### Рабочая программа дисциплины

**Информатика**

разработана в соответствии с ФГОС:

Федеральный государственный образовательный стандарт среднего профессионального образования по специальности 40.02.02 Правоохранительная деятельность (приказ Минобрнауки России от 12.05.2014 г. № 509)

составлена на основании учебного плана:

Правоохранительная деятельность

Профиль получаемого профессионального образования при реализации программы среднего общего образования: Социально-экономический

утвержденного на заседании Педагогического Совета ЧУ ПО "СТК" 09.04.2021 протокол № 3.

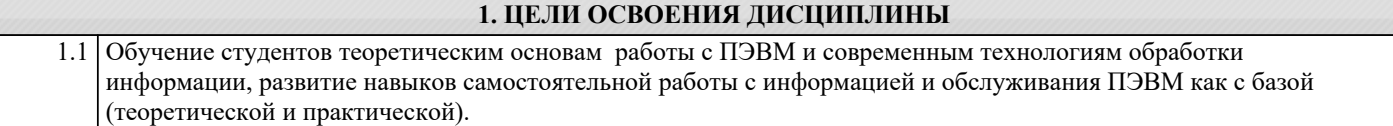

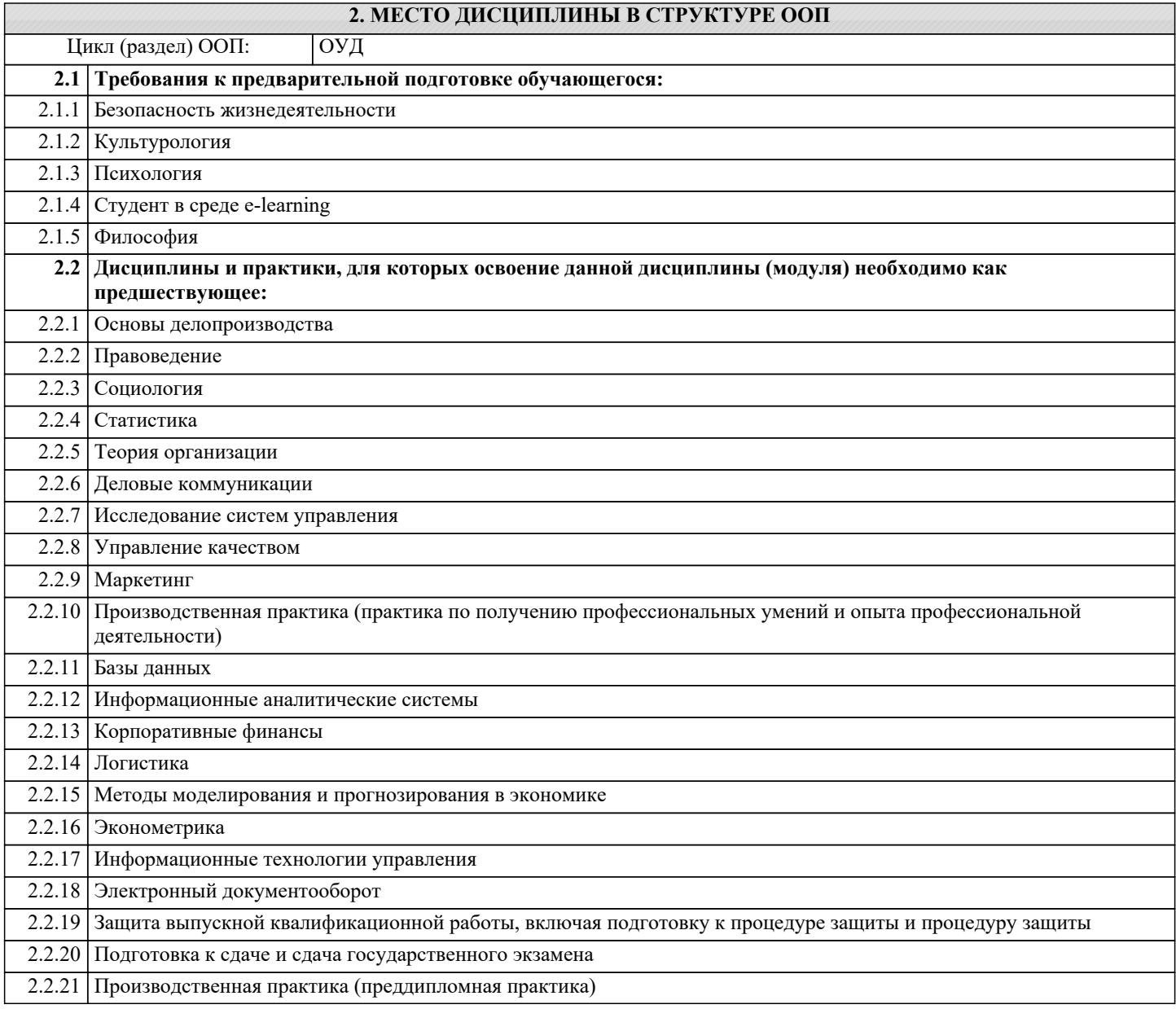

# **3. КОМПЕТЕНЦИИ ОБУЧАЮЩЕГОСЯ, ФОРМИРУЕМЫЕ В РЕЗУЛЬТАТЕ ОСВОЕНИЯ ДИСЦИПЛИНЫ (МОДУЛЯ)**

# **В результате освоения дисциплины обучающийся должен**

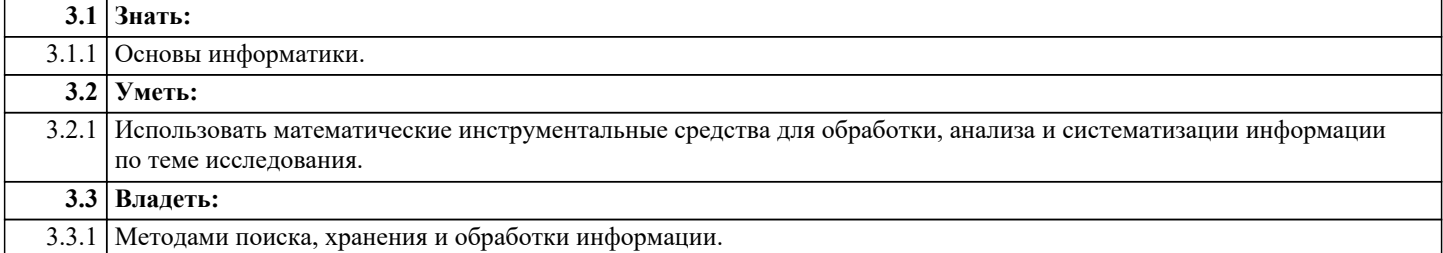

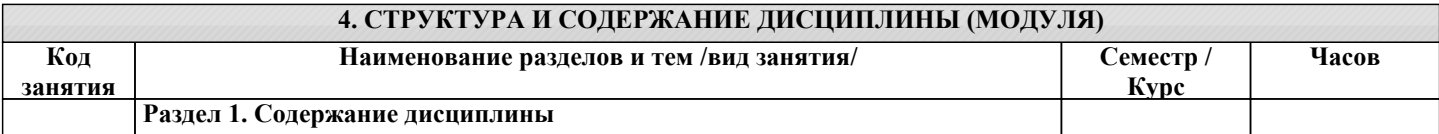

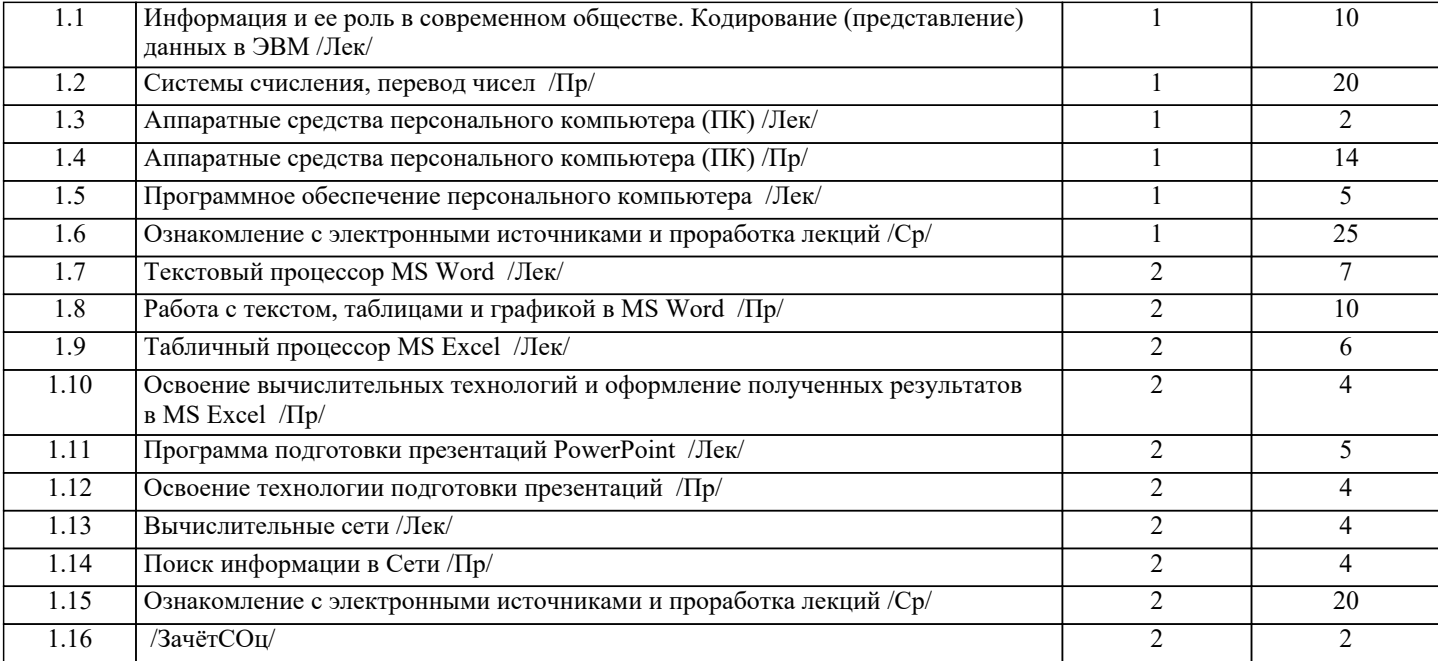

## **5. ОЦЕНОЧНЫЕ СРЕДСТВА 5.1. Вопросы для самоконтроля и текущей аттестации** 1. Информация. Свойства информации. Бит и байт, 1 килобайт, 1 мегабайт, 1 гигабайт, 1 терабайт 2. Система кодирования данных. Кодирование алфавитно-цифровой информации и символов в персональном компьютере (ПК). 3. Система кодирования данных. Кодирование графических данных в ПК. Система RGB. 4. Система кодирования данных. Кодирование аудио-информации в ПК. 5. Понятие файла. Разновидности файлов, их размещение на дисках. 6. Имена файлов. Полное имя файла. Система каталогов 7. Что такое компьютер? Принцип работы компьютера (принцип фон Неймана).<br>8. Структурная схема персонального компьютера (базовая комплектация). 8. Структурная схема персонального компьютера (базовая комплектация). 9. Устройства ввода информации.<br>10. Устройства вывола информации. 10. Устройства вывода информации<br>11. Память персонального компьюте 11. Память персонального компьютера. Характеристики. Что такое BIOS, CMOS, кэш? 12. Центральный процессор. Основные характеристики.<br>13. Накопитель информации на жестком магнитном лис 13. Накопитель информации на жестком магнитном диске. Принцип работы, характеристики.<br>14. Устройство отображения информации с использованием «электронных чернил», характери 14. Устройство отображения информации с использованием «электронных чернил», характеристики<br>15. Устройство отображения информации. ЖК-монитор, принцип работы, характеристики. Вилеокар 15. Устройство отображения информации, ЖК-монитор, принцип работы, характеристики. Видеокарта<br>16. Принтеры. Классификация. Матричные принтеры, принципы работы, характеристики. 16. Принтеры. Классификация. Матричные принтеры, принципы работы, характеристики. 17. Принтеры. Классификация. Струйные принтеры, принципы работы, характеристики.<br>18. Принтеры. Классификация. Лазерные принтеры. принципы работы, характеристики. 18. Принтеры. Классификация. Лазерные принтеры, принципы работы, характеристики.<br>19. С. С. С. С. С. С. С. С. К. Карактеристики. принципы записи и считывания информа 19. CD-ROM, CD-R, CD-RW. Характеристики, принципы записи и считывания информации. 20. СР ДР ПР ПР ПРИНЦИП С СРОЕНИЯ И СЧИТЫВАНИЯ ИНФОРМАЦИИ, ХАРАКТЕРИСТИКИ.<br>21 ПР ПР ПР ПР ПРИНЦИП ЗАПИСИ И СЧИТЫВАНИЯ ИНФОРМАЦИИ ХАРАКТЕРИСТИК 21. DVD-RW диски, принцип записи и считывания информации, характеристики.<br>22. Клавиатура ПЭВМ. Назначение клавиш. 22. Клавиатура ПЭВМ. Назначение клавиш.<br>23. Программное обеспечение ПК. Общая ха 23. Программное обеспечение ПК. Общая характеристика.<br>24. Сперационная система (ОС) WINDOWS. Что обеспечи 24. Операционная система (ОС) WINDOWS. Что обеспечивает? История развития.<br>25. Операционная система (ОС) WINDOWS. Построение файловой структуры. 25. Операционная система (ОС) WINDOWS. Построение файловой структуры.<br>26. WINDOWS-XP. WINDOWS 7. Рабочий стол. Настройка. 26. WINDOWS-XP, WINDOWS 7. Рабочий стол. Настройка.<br>27. Вилы интерфейсов. Пользовательские интерфейсы прило 27. Виды интерфейсов. Пользовательские интерфейсы приложений WINDOWS- XP WINDOWS 7.<br>28. Общие принципы управления файловой структурой. Схема реализации. 28. Общие принципы управления файловой структурой. Схема реализации. 29. Использование "стандартной триады" и "мышиной" технологии при управлении файловой структурой<br>30. РОWER POINT. Назначение, возможности. Пользовательский интерфейс. 30. РОWER POINT. Назначение, возможности. Пользовательский интерфейс.<br>31. Как созлать, переименовать, улалить папку (каталог) и файл с помошью I 31. Как создать, переименовать, удалить папку (каталог) и файл с помощью Проводника 32. WINDOWS- XP, WINDOWS 7. Настройка экрана монитора. 33. Особенности форматирования текста программами WORD и EXCEL. 34. Особенности форматирования символов программами WORD и EXCEL. 35. Особенности работы с таблицами в программах WORD и EXCEL. Преимущества EXCEL. 36. Как создать, переименовать, удалить папку (каталог) и файл с помощью Total Commander. 37. Управление файловой структурой с использованием менеджеров Проводник и Total Commander. Сравнительный анализ. 38. Работа с WINDOWS: создать ярлык для документа (программы).

39. EXCEL. Способы ввода данных в ячейку. Коррекция и фиксация данных в ячейке.

- 12. Вычислительные системы, назначение, классификация, архитектура.
- 13. Назначение программных средств, их классификация, состав.
- 14. Операционные системы (ОС), их функции, виды ОС.
- 15. Операционная система MS DOS. Интерфейс командной строки. Файловая система.
- 16. Операционная система Windows: характеристика и архитектура.
- 17. Интерфейс и запуск программ в ОС Windows.
- 18. Работа с файлами и папками в ОС Windows.
- 19. Использование сервисных программ: работа с архивами, антивирусная борьба, обслуживание дисков в ОС Windows.
- 20. Функции тестирующих программ, утилит, драйверов, операционных оболочек и др. системных программ.

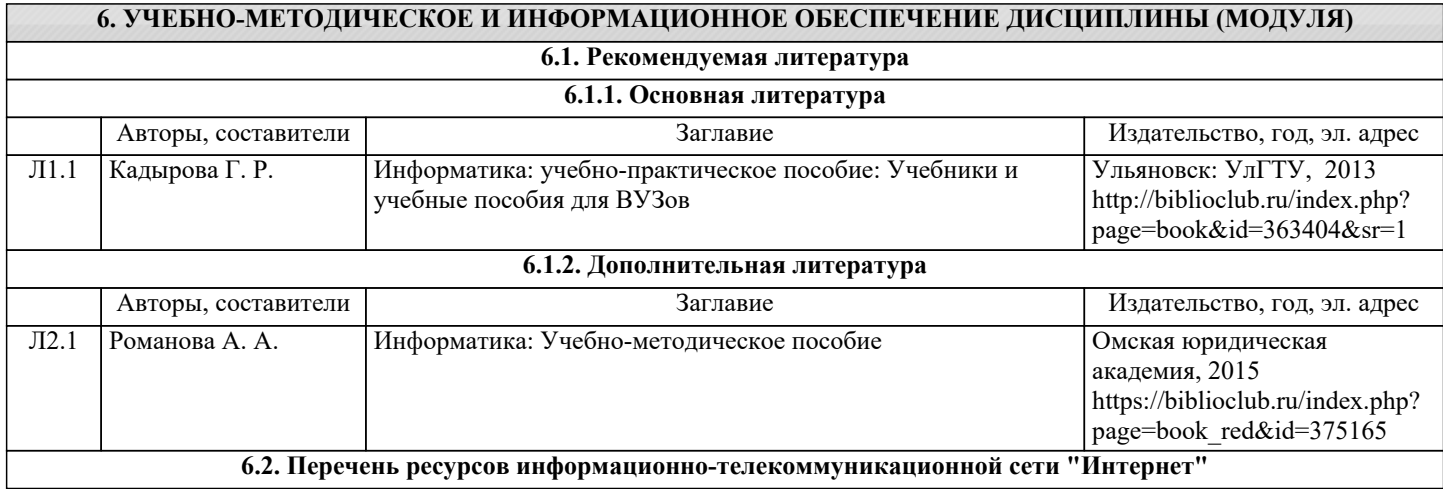

- 40. EXCEL. Типы данных, вводимых в ячейку.
- 41. EXCEL. Относительные ссылки. Пример использования относительных ссылок.
- 42. EXCEL. Абсолютные ссылки. Пример использования абсолютных ссылок.
- 43. EXCEL. Выделение строк, столбцов, ячеек (смежных, не смежных), поля выделения.
- 44. EXCEL. Информация, вводимая в ячейку. Форматы чисел. Выравнивание данных в ячейках.
- 

- 
- 47. EXCEL. Построение простейших диаграмм.
- 
- 
- 
- 
- 52. WORD. Создание документа, совмещающего текст и рисунок, их взаимосвязь.
	-
- 
- 
- 
- 
- 

Не предусмотрены.

- 1. Понятие информатики. Предмет и задачи информатики.
- 2. Информатизация общества и место информатики в современном мире.
- 3. Понятие информации, ее особенности и виды. Экономическая информация, ее свойства, структура.

5. Принципы фон Неймана. Особенности современных компьютеров.

6. Архитектура ПЭВМ. Магистрально-модульный принцип. Периферийные и внутренние устройства, схема

взаимодействия.

7. Развитие компьютеров IBM PC. Причины успеха персональных ЭВМ. Принцип открытой архитектуры. Ограниченность области применения персональных ЭВМ.

8. Назначение основных устройств ЭВМ: центрального процессора, внутренней памяти.

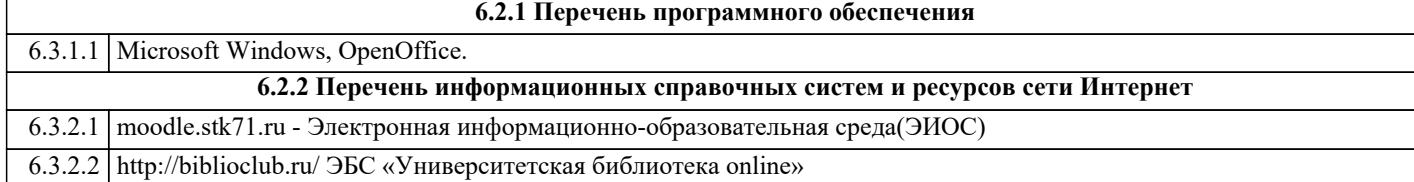

# **7. МАТЕРИАЛЬНО-ТЕХНИЧЕСКОЕ ОБЕСПЕЧЕНИЕ ДИСЦИПЛИНЫ (МОДУЛЯ)**

7.1 Специальные помещения представляют собой учебные аудитории для проведения занятий лекционного типа, занятий семинарского типа, курсового проектирования (выполнения курсовых работ), групповых и индивидуальных консультаций, текущего контроля и промежуточной аттестации, а также помещения для самостоятельной работы и помещения для хранения и профилактического обслуживания учебного оборудования. Специальные помещения укомплектованы специализированной мебелью и техническими средствами обучения, служащими для представления учебной информации большой аудитории. Для проведения занятий лекционного типа предлагаются наборы демонстрационного оборудования и учебно-наглядных пособий, обеспечивающие тематические иллюстрации, соответствующие примерным программам дисциплин (модулей), рабочим учебным программам дисциплин (модулей). Помещения для самостоятельной работы обучающихся оснащены компьютерной техникой с возможностью подключения к сети «Интернет» и обеспечением доступа в электронную информационно - образовательную среду.

# **8. МЕТОДИЧЕСКИЕ УКАЗАНИЯ ДЛЯ ОБУЧАЮЩИХСЯ ПО ОСВОЕНИЮ ДИСЦИПЛИНЫ (МОДУЛЯ)**

Обучающимся необходимо помнить, что качество полученного образования в немалой степени зависит от активной роли самого обучающегося в учебном процессе. Обучающийся должен быть нацелен на максимальное усвоение подаваемого лектором материала, после лекции и во время специально организуемых индивидуальных встреч он может задать лектору интересующие его вопросы.

Лекционные занятия составляют основу теоретического обучения и должны давать систематизированные основы знаний по дисциплине, раскрывать состояние и перспективы развития соответствующей области науки, концентрировать внимание -обучающихся на наиболее сложных и узловых вопросах, стимулировать их активную познавательную деятельность и способствовать формированию творческого мышления.

Главная задача лекционного курса - сформировать у обучающихся системное представление об изучаемом предмете, обеспечить усвоение будущими специалистами основополагающего учебного материала, принципов и закономерностей развития соответствующей научно-практической области, а также методов применения полученных знаний, умений и навыков.

Основные функции лекций: 1. Познавательно-обучающая; 2. Развивающая; 3. Ориентирующе-направляющая; 4. Активизирующая; 5. Воспитательная; 6. Организующая; 7. информационная.

Выполнение практических заданий служит важным связующим звеном между теоретическим освоением данной дисциплины и применением ее положений на практике. Они способствуют развитию самостоятельности обучающихся, более активному освоению учебного материала, являются важной предпосылкой формирования профессиональных качеств будущих специалистов.

Проведение практических занятий не сводится только к органическому дополнению лекционных курсов и самостоятельной работы обучающихся. Их вместе с тем следует рассматривать как важное средство проверки усвоения обучающимися тех или иных положений, даваемых на лекции, а также рекомендуемой для изучения литературы; как форма текущего контроля за отношением обучающихся к учебе, за уровнем их знаний, а следовательно, и как один из важных каналов для своевременного подтягивания отстающих обучающихся.

При подготовке важны не только серьезная теоретическая подготовка, но и умение ориентироваться в разнообразных практических ситуациях, ежедневно возникающих в его деятельности. Этому способствует форма обучения в виде практических занятий. Задачи практических занятий: закрепление и углубление знаний, полученных на лекциях и приобретенных в процессе самостоятельной работы с учебной литературой, формирование у обучающихся умений и навыков работы с исходными данными, научной литературой и специальными документами. Практическому занятию должно предшествовать ознакомление с лекцией на соответствующую тему и литературой, указанной в плане этих занятий. При проведении учебных занятий обеспечиваются развитие у обучающихся навыков командной работы, межличностной коммуникации, принятия решений, лидерских качеств (включая при необходимости проведение интерактивных лекций, групповых дискуссий, ролевых игр, тренингов, анализ ситуаций и имитационных моделей, преподавание дисциплин (модулей) в форме курсов, составленных на основе результатов научных исследований, проводимых организацией, в том числе с учетом региональных особенностей профессиональной деятельности выпускников и потребностей работодателей). Самостоятельная работа может быть успешной при определенных условиях, которые необходимо организовать. Ее правильная организация, включающая технологии отбора целей, содержания, конструирования заданий и организацию контроля, систематичность самостоятельных учебных занятий, целесообразное планирование рабочего времени позволяет привить студентам умения и навыки в овладении, изучении, усвоении и систематизации приобретаемых знаний в процессе обучения, привить навыки повышения профессионального уровня в течение всей трудовой деятельности. Для контроля знаний студентов по данной дисциплине необходимо проводить оперативный, рубежный и итоговый контроль.

Оперативный контроль осуществляется путем проведения опросов студентов на семинарских занятиях, проверки выполнения практических заданий, а также учета вовлеченности (активности) студентов при обсуждении мини-докладов, организации ролевых игр и т.п.

Контроль за самостоятельной работой студентов по курсу осуществляется в двух формах: текущий контроль и итоговый.

Рубежный контроль (аттестация) подразумевает проведение тестирования по пройденным разделам курса. В тестирование могут быть включены темы, предложенные студентам для самостоятельной подготовки, а также практические задания.